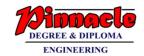

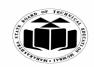

(Autonomous)

(ISO/IEC - 27001 - 2005 Certified)

#### SUMMER – 2019 EXAMINATION MODEL ANSWER

Subject: Object Oriented Programming Using C++ Subject Code: 22316

#### **Important Instructions to examiners:**

- 1) The answers should be examined by key words and not as word-to-word as given in the model answer scheme.
- 2) The model answer and the answer written by candidate may vary but the examiner may try to assess the understanding level of the candidate.
- 3) The language errors such as grammatical, spelling errors should not be given more Importance (Not applicable for subject English and Communication Skills).
- 4) While assessing figures, examiner may give credit for principal components indicated in the figure. The figures drawn by candidate and model answer may vary. The examiner may give credit for any equivalent figure drawn.
- 5) Credits may be given step wise for numerical problems. In some cases, the assumed constant values may vary and there may be some difference in the candidate's answers and model answer.
- 6) In case of some questions credit may be given by judgement on part of examiner of relevant answer based on candidate's understanding.
- 7) For programming language papers, credit may be given to any other program based on equivalent concept.

| Q. | Sub        | Answer                                                                         | Marking   |
|----|------------|--------------------------------------------------------------------------------|-----------|
| No | Q.N.       |                                                                                | Scheme    |
| •  |            |                                                                                |           |
| 1. |            | Attempt any FIVE of the following:                                             | 10        |
|    | <b>a</b> ) | State the use of cin and cout.                                                 | <b>2M</b> |
|    | Ans.       | cin: cin is used to accept input data from user (Keyboard).                    | Use -     |
|    |            | cout:cout is used to display output data on screen.                            | 1M each   |
|    | <b>b</b> ) | Describe derived class with example.                                           | <b>2M</b> |
|    | Ans.       | <b>Derived class:</b> In inheritance a new class is derived from an old class. |           |
|    |            | The new class is referred as derived class. The derived class can              | Descript  |
|    |            | inherit all or some properties of its base class.                              | ion 1M    |
|    |            | Example:                                                                       |           |
|    |            | class base                                                                     |           |
|    |            | {                                                                              |           |
|    |            | <b>}</b> ;                                                                     | Example   |
|    |            | class derived: public base                                                     | <i>1M</i> |
|    |            | {                                                                              |           |
|    |            | <b>}</b> ;                                                                     |           |
|    | c)         | State use of scope resolution operator.                                        | 2M        |
|    | Ans.       | It is used to uncover a hidden variable. Scope resolution operator             |           |
|    |            | allows access to the global version of a variable. The scope resolution        | Use 2M    |

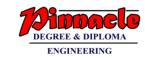

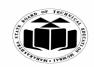

(Autonomous)

(ISO/IEC - 27001 - 2005 Certified)

#### SUMMER – 2019 EXAMINATION MODEL ANSWER

| •          |                                                                              |                      |
|------------|------------------------------------------------------------------------------|----------------------|
|            | operator is used to refer variable of class anywhere in program.             |                      |
|            | :: Variable_name                                                             |                      |
|            | OR                                                                           |                      |
|            | Scope resolution operator is also used in classes to identify the class      |                      |
|            | to which a member function belongs. Scope resolution variable is             |                      |
|            | used to define function outside of class.                                    |                      |
|            | Return_typeclass_name:: function_name()                                      |                      |
|            |                                                                              |                      |
|            | }                                                                            |                      |
| <b>d</b> ) | Define class and object.                                                     | 2M                   |
| Ans.       | Class:                                                                       |                      |
|            | Class is a user defined data type that combines data and functions           |                      |
|            | together. It is a collection of objects of similar type.                     | Definitio            |
|            | 12 grant 10 to the desired of objects of standard policy                     | n 1M                 |
|            | Object:                                                                      | each                 |
|            | It is a basic run time entity that represents a person, place or any item    | cacn                 |
|            | that the program has to handle.                                              |                      |
| <b>e</b> ) | Write the use of ios : : in and ios : : out.                                 | 2M                   |
| Ans.       | ios::in - It is used as file opening mode to specify open file reading       | 2111                 |
| Alis.      | only.                                                                        | Each                 |
|            | ios::out- It is used as file opening mode to specify open file writing       | use 1M               |
|            | only.                                                                        | use IVI              |
| f)         | Describe use of static data member.                                          | 2M                   |
|            |                                                                              | <b>2</b> 1 <b>V1</b> |
| Ans.       | Use of static data member:                                                   | Una OM               |
|            | Static data member (variable) is used to maintain values common to           | Use 2M               |
|            | the entire class. Only one copy of static member is created for the          |                      |
|            | entire class and is shared by all the objects of that class. Its lifetime is |                      |
|            | the entire program.                                                          | 23.4                 |
| <b>g</b> ) | Give meaning of following statements:                                        | <b>2M</b>            |
|            | int *ptr, a = 5;                                                             |                      |
|            | ptr = & a;                                                                   |                      |
|            | cout<< * ptr;                                                                |                      |
|            | cout<< (* ptr) + 1;                                                          |                      |
| Ans.       | int *ptr, a = 5;                                                             | 3.6                  |
|            | Declare pointer variable ptr and variable a with initial value 5.            | Meanin               |
|            | ptr = & a;                                                                   | g of                 |
|            | initialize pointer variable with address of variable a (store address of     | each                 |
|            | variable a in ptr)                                                           | Stateme              |
|            | cout<< * ptr;                                                                | $nt^{1/2}M$          |

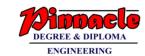

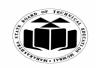

(Autonomous)

(ISO/IEC - 27001 - 2005 Certified)

# SUMMER – 2019 EXAMINATION MODEL ANSWER

|    |            | Displays value of a i.e. value at address stored inside ptr. It displays value 5. <b>cout</b> << (* <b>ptr</b> ) + 1;  Displays value by adding 1 to the value at address stored inside ptr. It displays value 6                                                            |                            |
|----|------------|----------------------------------------------------------------------------------------------------|----------------------------|
| 2. |            | Attempt any <u>THREE</u> of the following:                                                                                                    | 12                         |
|    | <b>a</b> ) | Write a 'C++' program to find factorial of given number using                                                                                                    | 4M                         |
|    | Ans.       | loop.  (Note: Any other correct logic shall be considered)  #include <iostream.h> #include<conio.h> void main() { int no,fact=1,i; clrscr();</conio.h></iostream.h>                                                                                                    | Correct<br>logic 2M        |
|    |            | <pre>cout&lt;&lt;"Enter number:"; cin&gt;&gt;no; for(i=1;i&lt;=no;i++) { fact=fact*i; } cout&lt;&lt;"Factorial ="&lt;<fact; getch();="" pre="" }<=""></fact;></pre>                                                                                                    | Correct<br>syntax<br>2M    |
|    | b) Ans.    | Write a C++ program to declare a class COLLEGE with members as college code. Derive a new class as STUDENT with members as studid. Accept and display details of student along with college for one object of student.  (Note: Any other correct logic shall be considered) | 4M                         |
|    |            | #include <iostream.h></iostream.h>                                                                                                    |                            |
|    |            | #include <conio.h></conio.h>                                                                                                    |                            |
|    |            | class COLLEGE { protected:                                                                                                    | Definitio<br>n of<br>class |
|    |            | <pre>int collegecode; };</pre>                                                                                                    | COLLE<br>GE: 1M            |
|    |            |                                                                                                    | ]                          |

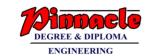

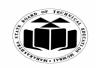

(Autonomous)

(ISO/IEC - 27001 - 2005 Certified)

# SUMMER – 2019 EXAMINATION MODEL ANSWER

|            | class STUDENT:public COLLEGE                                          | Definitio  |
|------------|-----------------------------------------------------------------------|------------|
|            | {                                                                     | n of       |
|            | int studid;                                                           | class      |
|            | public:                                                               | STUDE      |
|            | void accept()                                                         | NT 1M      |
|            | void accept()                                                         | 1 1 1 11/1 |
|            | {<br>  court < <  Entancelless and or  ;                              |            |
|            | cout<<"Enter college code:";                                          |            |
|            | cin>collegecode;                                                      |            |
|            | cout<<"Enter student id";                                             | Accept     |
|            | cin>>studid;                                                          | and        |
|            | <b>7</b>                                                              | display    |
|            | void display()                                                        | function   |
|            |                                                                       | <i>1M</i>  |
|            | cout<<"College code:"< <collegecode;< th=""><th></th></collegecode;<> |            |
|            | cout<<"Student id:"< <studid;< th=""><th></th></studid;<>             |            |
|            | <b>\</b>                                                              |            |
|            | <b>}</b> ;                                                            |            |
|            | void main()                                                           |            |
|            | {                                                                     | Main       |
|            | STUDENT s;                                                            | function   |
|            | clrscr();                                                             | 1M         |
|            | s.accept();                                                           |            |
|            | s.display();                                                          |            |
|            | getch();                                                              |            |
|            | <b>Y</b>                                                              |            |
| <b>c</b> ) | Write a C++ program to find smallest number from two numbers          | 4M         |
|            | using friend function. (Hint: use two classes).                       |            |
|            | (Note: Any other correct logic shall be considered)                   |            |
| Ans.       | #include <iostream.h></iostream.h>                                    |            |
|            | #include <conio.h></conio.h>                                          |            |
|            | class class2;                                                         |            |
|            | class class 1                                                         | Definitio  |
|            | {                                                                     | n of       |
|            | int no1;                                                              | class1     |
|            | public:                                                               | 1M         |
|            | void get1()                                                           | 1171       |
|            | {                                                                     |            |
|            | cout<<"Enter number 1:";                                              |            |
|            | cin>>no1;                                                             |            |
|            | CIII//IIO1,                                                           |            |

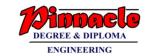

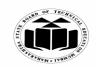

(Autonomous)

(ISO/IEC - 27001 - 2005 Certified)

#### SUMMER – 2019 EXAMINATION MODEL ANSWER

|            | <pre>}; class c { int no2 public: void ge {   cout&lt;&lt;   cin&gt;&gt;r } friend }; void si {   if(c1.n   cout&lt;&lt;   else   cout&lt;&lt; }   void m {   class1   class2   clrscr(   c1.get1   c2.get2</pre> | et2()  C"Enter number 2:"; no2;  void smallest(class1 no1,class2  mallest(class1 c1,class2 c2)  o1 <c2.no2) 2();="" b;="" c"no1="" c"no2="" c1;="" c2;="" is="" l();="" nain()="" smallest";="" st(c1,c2);<="" th=""><th></th><th>Definitio n of class2 1M  Friend function 1M  Main() function 1M</th></c2.no2)> |                                                                                                    | Definitio n of class2 1M  Friend function 1M  Main() function 1M |
|------------|----------------------------------------------------------------------------------------------------|----------------------------------------------------------------------------------------------------|----------------------------------------------------------------------------------------------------|------------------------------------------------------------------|
| d)<br>Ans. | Differentiate between run time and compile time polymorphism.  Sr. Compile time Runtime polymorphism                                                                                                    |                                                                                                    |                                                                                                    | 4M                                                               |
| Aus.       | Sr.<br>No.                                                                                                    | polymorphism, an object is bound to its function call at compile time.                                                                                                    | Runtime polymorphism  In this polymorphism, selection of appropriate function is done at run time. | Any<br>four<br>differen<br>ces 1M<br>each                        |

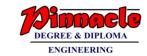

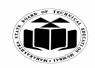

(Autonomous)

(ISO/IEC - 27001 - 2005 Certified)

# SUMMER – 2019 EXAMINATION MODEL ANSWER

|    |            |              | I                                          |                               |                     |  |  |
|----|------------|--------------|--------------------------------------------|-------------------------------|---------------------|--|--|
|    |            | 2            | Functions to be called are                 | Function to be called is      |                     |  |  |
|    |            |              | known well before.                         | unknown until appropriate     |                     |  |  |
|    |            |              |                                            | selection is made.            |                     |  |  |
|    |            | 3            | This does not require use of               | This requires use of pointers |                     |  |  |
|    |            |              | pointers to objects                        | to object                     |                     |  |  |
|    |            | 4            | Function calls execution are               | Function calls execution are  |                     |  |  |
|    |            |              | faster                                     | slower                        |                     |  |  |
|    |            | 5            | It is implemented with                     | It is implemented with        |                     |  |  |
|    |            |              | operator overloading or                    | virtual function.             |                     |  |  |
|    |            |              | function overloading                       |                               |                     |  |  |
| 3. |            | Attem        | pt any THREE of the followin               | σ:                            | 12                  |  |  |
|    | a)         |              | a C++ program to create a cla              |                               | 4M                  |  |  |
|    | <b>u</b> ) |              | ata members of STUDENT cla                 |                               | 1111                |  |  |
|    |            | Roll_N       |                                            | 130.                          |                     |  |  |
|    |            | Name         |                                            |                               |                     |  |  |
|    |            | Marks        |                                            |                               |                     |  |  |
|    |            |              | Accepting and displaying data              | functions is ontional)        |                     |  |  |
|    | Ans.       | -            | de <iostream.h></iostream.h>               | functions is optional).       | Correct             |  |  |
|    | 111150     |              |                                            |                               | Class               |  |  |
|    |            |              | #include <conio.h> class STUDENT</conio.h> |                               |                     |  |  |
|    |            | s class i    | {                                          |                               |                     |  |  |
|    |            | int Do       | int Roll_No;                               |                               |                     |  |  |
|    |            |              | char Name[20];                             |                               |                     |  |  |
|    |            | float Marks; |                                            |                               |                     |  |  |
|    |            |              | viaiks,                                    |                               | declarati<br>on: 4M |  |  |
|    |            | <b>}</b> ;   | OR                                         |                               | on: 4M              |  |  |
|    |            |              | OR                                         |                               |                     |  |  |
|    |            | #inalu       | de <iostream.h></iostream.h>               |                               |                     |  |  |
|    |            |              | de <conio.h></conio.h>                     |                               |                     |  |  |
|    |            |              | STUDENT                                    |                               |                     |  |  |
|    |            | ciass s      | STUDENT                                    |                               |                     |  |  |
|    |            | {<br>:4 D -  | .11 N.T.                                   |                               |                     |  |  |
|    |            |              | oll_No;                                    |                               |                     |  |  |
|    |            |              | Name[20];                                  |                               |                     |  |  |
|    |            |              | Marks;                                     |                               |                     |  |  |
|    |            | public       |                                            |                               |                     |  |  |
|    |            |              | Accept();                                  |                               |                     |  |  |
|    |            |              | Display();                                 |                               |                     |  |  |
|    |            | <b>}</b> ;   |                                            |                               |                     |  |  |
|    |            | void S       | TUDENT::Accept()                           |                               |                     |  |  |

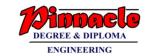

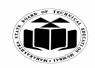

(Autonomous)

(ISO/IEC - 27001 - 2005 Certified)

#### SUMMER – 2019 EXAMINATION MODEL ANSWER

|            | {                                                              |    |
|------------|----------------------------------------------------------------|----|
|            | cout<<"\nEnter data of student:";                              |    |
|            | cout<<"\nRoll number:";                                        |    |
|            | cin>>Roll_No;                                                  |    |
|            | cout<<"\nName:";                                               |    |
|            | cin>>Name;                                                     |    |
|            | cout<<"\nMarks:";                                              |    |
|            | cin>>Marks;                                                    |    |
|            | \                                                              |    |
|            | void STUDENT::Display()                                        |    |
|            | ( void 510DEN1Display()                                        |    |
|            |                                                                |    |
|            | cout<<"\nStudents data is:";                                   |    |
|            | cout<<"\nRoll number:"< <roll_no;< th=""><th></th></roll_no;<> |    |
|            | cout<<"\nName:"< <name;< th=""><th></th></name;<>              |    |
|            | cout<<"\nMarks:"< <marks;< th=""><th></th></marks;<>           |    |
|            | }                                                              |    |
|            | void main()                                                    |    |
|            |                                                                |    |
|            | STUDENT S[5];                                                  |    |
|            | int i;                                                         |    |
|            | clrscr();                                                      |    |
|            | for(i=0;i<5;i++)                                               |    |
|            | {                                                              |    |
|            | S[i].Accept();                                                 |    |
|            | }                                                              |    |
|            | for(i=0;i<5;i++)                                               |    |
|            | {                                                              |    |
|            | S[i].Display();                                                |    |
|            | }                                                              |    |
|            | getch();                                                       |    |
|            | ]                                                              |    |
| <b>b</b> ) | Accept data for five students and display it. Write a C++      | 4M |
| ,          | program to displya sum of array elements of array size n.      |    |
|            | (Note: Any other correct logic shall be considered)            |    |
| Ans.       | #include <iostream.h></iostream.h>                             |    |
|            | #include <conio.h></conio.h>                                   |    |
|            | void main()                                                    |    |
|            | {                                                              |    |
|            | int arr[20],i,n,sum=0;                                         |    |
|            | mr mr[=0]3131130mii=03                                         |    |

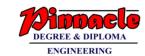

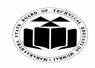

(Autonomous)

(ISO/IEC - 27001 - 2005 Certified)

# SUMMER – 2019 EXAMINATION MODEL ANSWER

|     | clrscr();                                                                                                    |                      |
|-----|----------------------------------------------------------------------------------------------------|----------------------|
|     | cout<<"\nEnter size of an array:";                                                                                                    | Initializ            |
|     | cin>>n;                                                                                                    | ation of             |
|     | cout<<"\nEnter the elements of an array:";                                                                                                    | array                |
|     | for(i=0;i < n;i++)                                                                                                    | 2M                   |
|     | {                                                                                                    |                      |
|     | cin>>arr[i];                                                                                                    |                      |
|     | \ \                                                                                                    | Calculat             |
|     | for(i=0;i <n;i++)< td=""><td>ion and</td></n;i++)<>                                                                                                    | ion and              |
|     | \[ \langle \langle \la | display              |
|     | sum=sum+arr[i];                                                                                                    | of sum               |
|     |                                                                                                    |                      |
|     | cout<<"\nArray elements are:";                                                                                                    | of array<br>elements |
|     |                                                                                                    | 2M                   |
|     | for(i=0;i < n;i++)                                                                                                    | 21 <b>VI</b>         |
|     |                                                                                                    |                      |
|     | cout< <arr[i]<<" ";<="" th=""><th></th></arr[i]<<">                                                                                                    |                      |
|     | }                                                                                                    |                      |
|     | cout<<"\nSum of array elements is:"< <sum;< th=""><th></th></sum;<>                                                                                                    |                      |
|     | getch();                                                                                                    |                      |
|     |                                                                                                    | 43.6                 |
| (c) | Describe with examples, passing parameters to base class                                                                                                    | 4M                   |
|     | constructor and derived class constructor by creating object of                                                                                                    |                      |
|     | derived class.                                                                                                    |                      |
| Ans |                                                                                                    |                      |
|     | class to initialize data members. When a base class contains a                                                                                                    |                      |
|     | constructor with one or more arguments then it is mandatory for the                                                                                                    |                      |
|     | derived class to have a constructor and pass arguments to the base                                                                                                    |                      |
|     | class constructor. When both the derived and base classes contain                                                                                                    | Correct              |
|     | constructors, the base constructor is executed first and then the                                                                                                    | Descript             |
|     | constructor in the derived class is executed. The constructor of                                                                                                    | ion 2M               |
|     | derived class receives the entire list of values as its arguments and                                                                                                    |                      |
|     | passes them on to the base constructors in the order in which they are                                                                                                    |                      |
|     | declared in the derived class.                                                                                                    |                      |
|     |                                                                                                    |                      |
|     | General form to declare derived class constructor:                                                                                                    |                      |
|     | Derived-constructor (arglist1, arglist (D)):Base1(arglist1)                                                                                                    |                      |
|     | \{                                                                                                    |                      |
|     | Body of derived class constructor                                                                                                    |                      |
|     | }                                                                                                    |                      |
|     | 1 /                                                                                                    | 1                    |

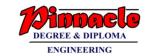

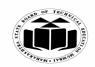

(Autonomous)

(ISO/IEC - 27001 - 2005 Certified)

#### SUMMER – 2019 EXAMINATION MODEL ANSWER

Subject: Object Oriented Programming Using C++ Subject Code: 22316

Derived constructor declaration contains two parts separated with colon (:). First part provides declaration of arguments that are passed to the derived constructor and second part lists the function calls to the base constructors. **Example:** #include<iostream.h> #include<conio.h> class base int x; Correct public: example base(int a) 2Mx=a;cout << "Constructor in base x=" <<x; **}**; class derived: public base int y; public: derived(int a,int b):base(a) y=b;cout<<"Constructor in derived.y="<<y; **}**; void main() clrscr(); derived ob(2,3); getch(); In the above example, base class constructor requires one argument and derived class constructor requires one argument. Derived class constructor accepts two values and passes one value to base class constructor.

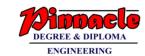

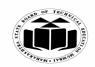

(Autonomous)

(ISO/IEC - 27001 - 2005 Certified)

# SUMMER – 2019 EXAMINATION MODEL ANSWER

|    | d)         | Describe how memory i                                                                                                    | s allocated to objec   | ts of class with suitable | 4M                  |  |  |
|----|------------|----------------------------------------------------------------------------------------------------|------------------------|---------------------------|---------------------|--|--|
|    |            | diagram.                                                                                                    |                        |                           |                     |  |  |
|    | Ans.       | <b>Description:</b>                                                                                                    |                        |                           |                     |  |  |
|    |            | The memory space for ol                                                                                                    | •                      | •                         | Correct             |  |  |
|    |            | not when the class is sp                                                                                                    | •                      |                           | descripti           |  |  |
|    |            | created and placed in me                                                                                                    |                        |                           | on 2M               |  |  |
|    |            | as a part of a class definition. Since all the objects belonging to that class use the same member functions, no separate space is allocated |                        |                           |                     |  |  |
|    |            | for member functions. V                                                                                                    |                        |                           |                     |  |  |
|    |            | member variable is allo                                                                                                    |                        |                           |                     |  |  |
|    |            | memory locations for the                                                                                                    |                        |                           |                     |  |  |
|    |            | variables will hold differ                                                                                                    | _                      |                           |                     |  |  |
|    |            | shown in fig:                                                                                                    | Tent data various for  | different objects tims is |                     |  |  |
|    |            |                                                                                                    |                        | <b>Y</b>                  |                     |  |  |
|    |            |                                                                                                    |                        |                           |                     |  |  |
|    |            |                                                                                                    | Common for all objects |                           |                     |  |  |
|    |            | THE PROPERTY.                                                                                                    | member function 1      |                           |                     |  |  |
|    |            |                                                                                                    |                        | LI II- MALE Y MI MODE     |                     |  |  |
|    |            |                                                                                                    | Year was as a          | THE PARTY OF THE          | Correct             |  |  |
|    |            |                                                                                                    | member function 2      | memory created when       | diagram             |  |  |
|    |            |                                                                                                    |                        | functions defined         | for<br>memory       |  |  |
|    |            | Object 1                                                                                                    | Object 2               | Object 3                  | allocatio           |  |  |
|    |            | member variable 1                                                                                                    |                        |                           | n of                |  |  |
|    |            | member variable V                                                                                                    | member variable 1      | member variable 1         | objects<br>2M       |  |  |
|    |            |                                                                                                    |                        |                           | <i>21</i> <b>VI</b> |  |  |
|    |            | member variable 2                                                                                                    | member variable 2      | member variable 2         |                     |  |  |
|    |            |                                                                                                    |                        |                           |                     |  |  |
|    |            | XIS S                                                                                                    |                        | memory created            |                     |  |  |
|    |            |                                                                                                    |                        | when objects defined      |                     |  |  |
|    |            |                                                                                                    | -                      |                           |                     |  |  |
|    |            |                                                                                                    | lemory allocation fo   | or objects                |                     |  |  |
| 4. |            | Attempt any THREE of                                                                                                    |                        |                           | 12                  |  |  |
|    | <b>a</b> ) | Write a program to im                                                                                                    | plement multiple ii    | nheritance as shown in    | <b>4M</b>           |  |  |
|    |            | following Figure No.1:                                                                                                    |                        |                           |                     |  |  |
|    |            |                                                                                                    |                        |                           |                     |  |  |
|    |            |                                                                                                    |                        |                           |                     |  |  |
|    |            |                                                                                                    |                        |                           |                     |  |  |

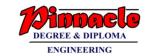

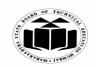

(Autonomous)

(ISO/IEC - 27001 - 2005 Certified)

#### SUMMER – 2019 EXAMINATION MODEL ANSWER

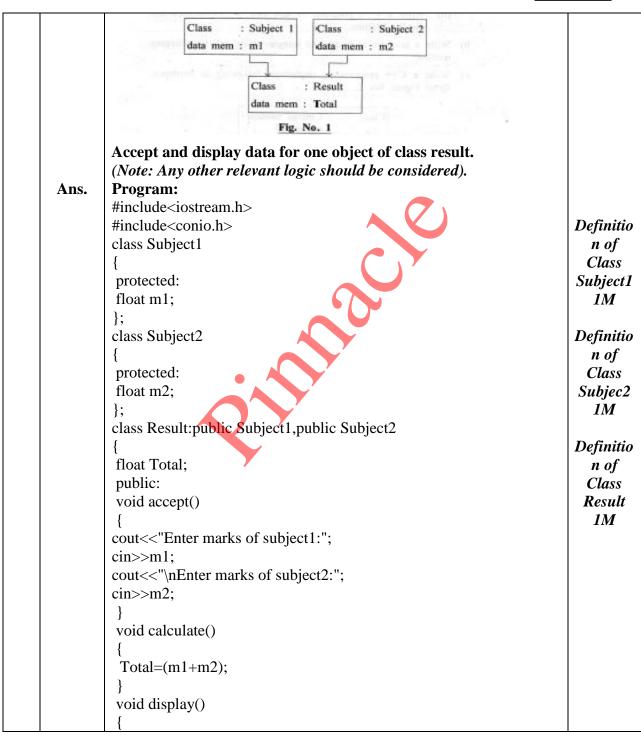

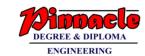

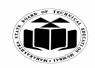

(Autonomous)

(ISO/IEC - 27001 - 2005 Certified)

# SUMMER – 2019 EXAMINATION MODEL ANSWER

|            |                                                                                      | 1         |
|------------|--------------------------------------------------------------------------------------|-----------|
|            | cout<<"\nSubject 1 marks:"< <m1;< th=""><th></th></m1;<>                             |           |
|            | cout<<"\nSubject 2 marks:"< <m2;< th=""><th></th></m2;<>                             |           |
|            | cout<<"\nTotal is:"< <total;< th=""><th></th></total;<>                              |           |
|            | }                                                                                    |           |
|            | };                                                                                   |           |
|            | void main()                                                                          |           |
|            | {                                                                                    |           |
|            | Result r;                                                                            | main      |
|            | clrscr();                                                                            | function  |
|            | r.accept();                                                                          | 1M        |
|            | r.calculate();                                                                       | 11/1      |
|            |                                                                                      |           |
|            | r.display();                                                                         |           |
|            | getch();                                                                             |           |
|            |                                                                                      | 43.5      |
| <b>b</b> ) | Describe following terms: Inheritance, data abstraction, data                        | <b>4M</b> |
|            | encapsulation, dynamic binding.                                                      |           |
| Ans        |                                                                                      |           |
|            | 1. Inheritance is the process by which objects of one class acquire                  |           |
|            | the properties of objects of another class.                                          |           |
|            | 2. It supports the concept of hierarchical classification. It also                   |           |
|            | provides the idea of reusability.                                                    | Correct   |
|            | Data abstraction:                                                                    | descripti |
|            | 1. Data abstraction refers to the act of representing essential features             | on 1M     |
|            | without including the background details or explanations.                            | each      |
|            | 2. Classes use the concept of abstraction and are defined as a list of               |           |
|            | abstract attributes such as size, weight and cost and functions to                   |           |
|            | operate on these attributes.                                                         |           |
|            | Data encapsulation:                                                                  |           |
|            | 1. The wrapping up of data and functions together into a single unit                 |           |
|            | (called class) is known as encapsulation.                                            |           |
|            | 2. By this attribute the data is not accessible to the outside world,                |           |
|            | and only those functions which are wrapped in the class can                          |           |
|            | access it.                                                                           |           |
|            |                                                                                      |           |
|            | Dynamic Binding:  1. Dynamic hinding refers to the linking of a precedure cell to be |           |
|            | 1. Dynamic binding refers to the linking of a procedure call to be                   |           |
|            | executed in response to the call.                                                    |           |
|            | 2. It is also known as late binding. It means that the code associated               |           |
|            | with a given procedure call is not known until the time of the call                  |           |
|            | at run-time.                                                                         |           |

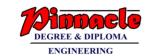

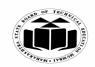

(Autonomous)

(ISO/IEC - 27001 - 2005 Certified)

#### SUMMER – 2019 EXAMINATION MODEL ANSWER

| c)        | State and describe visibility modes and its effects used in inheritance.  (Note: Diagram is optional)  Different visibility modes are: | 4M                  |
|-----------|----------------------------------------------------------------------------------------------------|---------------------|
| Ans       | Different visibility modes are:  1. Private                                                                                            | State<br>visibility |
|           | 2. Protected                                                                                                    | modes               |
|           | 3. Public                                                                                                    | 1M                  |
|           |                                                                                                    |                     |
|           | Effects of visibility modes in inheritance:                                                                                            |                     |
|           | Derived class visibility                                                                                                    |                     |
|           | Base class visibility Public Private Protected derivation derivation                                                                   |                     |
|           | Private → Not inherited Not inherited Not inherited                                                                                    |                     |
|           | ightharpoonup Protected $ ightharpoonup$ Private Protected $ ightharpoonup$                                                            |                     |
|           | Public → Public Private Protected                                                                                                    |                     |
|           |                                                                                                    |                     |
|           | Private members of base class are not inherited directly in any                                                                        |                     |
|           | visibility mode.                                                                                                    | Descript            |
|           | 1. Private visibility mode                                                                                                    | ion of              |
|           | In this mode, protected and public members of base class become                                                                        | effect of           |
|           | private members of derived class.                                                                                                    | visibility          |
|           | 2. Protected visibility mode                                                                                                    | mode in             |
|           | In this mode, protected and public members of base class become                                                                        | inherita            |
|           | protected members of derived class.                                                                                                    | nce 1M              |
|           | 3. Public visibility mode  In this mode, mustacted members of base class become protected.                                             | each                |
|           | In this mode, protected members of base class become protected members of derived class and public members of base class               |                     |
|           | become public members of derived class.                                                                                                |                     |
| <u>d)</u> | Write a C++ program to count number of spaces in text file.                                                                            | 4M                  |
|           | (Note: Any other correct logic shall be considered)                                                                                    |                     |
| Ans       | ·                                                                                                    |                     |
|           | #include <iostream.h></iostream.h>                                                                                                    |                     |
|           | #include <conio.h></conio.h>                                                                                                    |                     |
|           | #include <fstream.h></fstream.h>                                                                                                    |                     |
|           | void main()                                                                                                    |                     |
|           | {                                                                                                    |                     |

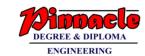

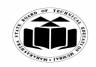

(Autonomous)

(ISO/IEC - 27001 - 2005 Certified)

#### SUMMER – 2019 EXAMINATION MODEL ANSWER

| • •        | cet Offented Frogramming Using C                                                                                                    | Subject Code.                          |           |
|------------|----------------------------------------------------------------------------------------------------|----------------------------------------|-----------|
|            | ifstream file;                                                                                                    |                                        |           |
|            | int s=0;                                                                                                    |                                        | Correct   |
|            | char ch;                                                                                                    |                                        | logic 2M  |
|            | clrscr();                                                                                                    |                                        |           |
|            | file.open("abc.txt");                                                                                                    |                                        |           |
|            | while(file)                                                                                                    |                                        | Correct   |
|            | ( interpretation of the state of the state o |                                        | syntax    |
|            | file.get(ch);                                                                                                    |                                        | 2M        |
|            | if(ch==' ')                                                                                                    |                                        | 2171      |
|            |                                                                                                    |                                        |           |
|            | [                                                                                                    |                                        |           |
|            | S++;                                                                                                    |                                        |           |
|            | }                                                                                                    |                                        |           |
|            | }                                                                                                    | 6.1                                    |           |
|            | cout<<"\nNumber of spaces in text                                                                                                    | tile are:"< <s;< th=""><th></th></s;<> |           |
|            | getch();                                                                                                    |                                        |           |
|            | }                                                                                                    |                                        |           |
| <b>e</b> ) | Differentiate between contractor                                                                                                    |                                        | <b>4M</b> |
|            | (Note: Contractor shall be conside                                                                                                    | red as Constructor.)                   |           |
| Ans.       | Constructor                                                                                                    | Destructor                             |           |
|            | A constructor is a special                                                                                                    | A destructor is a special              |           |
|            | member function whose task is                                                                                                    | member function whose task is          |           |
|            | to initialize the objects of its                                                                                                    | to destroy the objects that have       |           |
|            | class.                                                                                                    | been created by constructor.           | Any       |
|            | It constructs the values of data                                                                                                    | It does not construct the values       | four      |
|            | members of the class.                                                                                                    | for the data members of the            | correct   |
|            |                                                                                                    | class.                                 | differen  |
|            | It is invoked automatically                                                                                                    | It is invoked implicitly by the        | ces 1M    |
|            | when the objects are created.                                                                                                    | compiler upon exit of a                | each      |
|            |                                                                                                    | program/block/function.                |           |
|            | Constructors are classified in                                                                                                    | Destructors are not classified in      |           |
|            | various types such as :                                                                                                    | any types.                             |           |
|            | Default constructor                                                                                                    | any types.                             |           |
|            | Parameterized constructor                                                                                                    |                                        |           |
|            |                                                                                                    |                                        |           |
|            | Copy constructor                                                                                                    |                                        |           |
|            | Overloaded constructor                                                                                                    | A 1 1                                  |           |
|            | A class can have more than one                                                                                                    | A class can have at the most one       |           |
|            | constructor.                                                                                                    | constructor.                           |           |
|            |                                                                                                    |                                        |           |
|            | Constructor accepts                                                                                                    | Destructor never accepts any           |           |

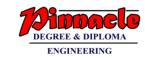

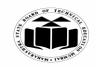

(Autonomous)

(ISO/IEC - 27001 - 2005 Certified)

#### SUMMER – 2019 EXAMINATION MODEL ANSWER

|    |       | parameters. Also it can have            | parameter.                          |          |
|----|-------|-----------------------------------------|-------------------------------------|----------|
|    |       | default value for its parameter.        |                                     |          |
|    |       |                                         |                                     |          |
|    |       | Syntax:                                 | Syntax:                             |          |
|    |       | classname()                             | destructor name is preceded         |          |
|    |       | {                                       | with tilde.                         |          |
|    |       |                                         | ~classname()                        |          |
|    |       |                                         | <b>\</b> \{                         |          |
|    |       |                                         |                                     |          |
|    |       |                                         | }                                   |          |
|    |       | Example:                                | Example                             |          |
|    |       | ABC()                                   | ~ABC()                              |          |
|    |       | {                                       |                                     |          |
|    |       |                                         | ()                                  |          |
|    |       |                                         |                                     | - 10     |
| 5. | ,     | Attempt any <u>TWO</u> of the following |                                     | 12       |
|    | a)    | (i) Write any three rules of oper       |                                     | 6M       |
|    |       | (ii) Write a program in C++ to o        | , — ·                               |          |
|    |       | negate values of data member            | rs of class.                        |          |
|    | Ans.  | (i) Write any three rates of non        | atan ayanlaadina                    |          |
|    | AllS. | (i) Write any three rules of operators: |                                     |          |
|    |       |                                         | overloaded. New operators cannot    |          |
|    |       | be created.                             | overloaded. New operators cannot    | Any      |
|    |       | 2. The overloaded operator must ha      | ave at least one operand that is of | three    |
|    |       | user defined data type.                 | ave at least one operand that is of | rules of |
|    |       | 3. We can't change the basic mean       | ing of an operator. That is to say  | operator |
|    |       |                                         | erator to subtract one value from   | overload |
|    |       | other.                                  |                                     | ing 1M   |
|    |       | 4. Overloaded operators follow the      | syntax rules of the original        | each     |
|    |       | operators. They can't be overrid        |                                     |          |
|    |       | 5. There are some operators that ca     |                                     |          |
|    |       | 6. We can't use friend functions to     |                                     |          |
|    |       | However, member function scar           |                                     |          |
|    |       | 7. Unary operators overloaded by r      |                                     |          |
|    |       | explicit arguments and return no        |                                     |          |
|    |       | overloaded by means of the frier        | <u>=</u>                            |          |
|    |       | argument (the object of the relev       |                                     |          |
|    |       | 8. Binary operators overloaded thro     |                                     |          |
|    | l     | J Transition of the time                | 6 Description, tolled               | i        |

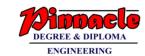

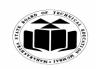

(Autonomous)

(ISO/IEC - 27001 - 2005 Certified)

# SUMMER – 2019 EXAMINATION MODEL ANSWER

| Ans. | explicit argument and those which are overloaded through a friend function take two explicit arguments.  9. When using binary operators overloaded through a member function, the left hand operand must be an object of the relevant class.  10. Binary arithmetic operators such as +,-,* and / must explicitly returna value. They must not attempt to change their own arguments.  (ii) Write a program in C++ to overload unary '_' operator to negate values of data members of class.  (Note: Any other correct logic shall be considered)  #include <iostream.h> #include<string.h> class Number  { int x, y; public: Number (int a,int b) { a = x; b = y; } void display() { cout&lt;&lt;"value of x="&lt;<xx<"\nvalue "<<y;<="" of="" th="" y=""><th>Class<br/>declarati<br/>on with<br/>member<br/>1M</th></xx<"\nvalue></string.h></iostream.h> | Class<br>declarati<br>on with<br>member<br>1M |
|------|----------------------------------------------------------------------------------------------------|-----------------------------------------------|
|      | <pre> } void operator - ( ) {     x = - x;     y = - y; } }.</pre>                                                                                                    | Operato<br>r<br>function<br>definitio<br>n IM |
|      | <pre>}; void main() { Number N1(5,6); clrscr(); N1.display();</pre>                                                                                                    | Main()<br>function<br>definitio<br>n 1M       |

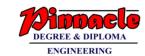

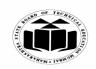

(Autonomous)

(ISO/IEC - 27001 - 2005 Certified)

#### SUMMER – 2019 EXAMINATION MODEL ANSWER

|            | -N1;                                                                 |                     |
|------------|----------------------------------------------------------------------|---------------------|
|            | cout<<"\n After negation:";                                          |                     |
|            | N1. display ();                                                      |                     |
|            | getch();                                                             |                     |
|            | )                                                                    |                     |
|            | J                                                                    |                     |
| 1.         | XX 1. C                                                              | (D. f.              |
| <b>b</b> ) | Write a C++ program to append data from abc.txt to xyz.txt file.     | <b>6M</b>           |
|            | (Note: Any other correct logic shall be considered)                  |                     |
| Ans.       | Assuming input file as abc.txt with contents "World" and output file |                     |
|            | named as xyz.txt with contents "Hello" have been already created.    |                     |
|            |                                                                      |                     |
|            | #include <iostream.h></iostream.h>                                   |                     |
|            | #include <fstream.h></fstream.h>                                     |                     |
|            | miletude distribution                                                |                     |
|            | int main()                                                           |                     |
|            |                                                                      |                     |
|            |                                                                      |                     |
|            | fstream f;                                                           |                     |
|            | ifstream fin;                                                        |                     |
|            | fin.open("abc.txt",ios::in);                                         |                     |
|            | ofstream fout;                                                       |                     |
|            | fout.open("xyz.txt", ios::app);                                      |                     |
|            | if (!fin)                                                            |                     |
|            | {                                                                    | Correct             |
|            | cout<< "file not found";                                             | logic               |
|            | tour virial found ,                                                  | 3M                  |
|            | else                                                                 | <i>31</i> <b>11</b> |
|            | CISC                                                                 | <i>C</i>            |
|            | {<br>                                                                | Correct             |
|            | fout< <fin.rdbuf();< th=""><th>Syntax</th></fin.rdbuf();<>           | Syntax              |
|            | }                                                                    | <i>3M</i>           |
|            | char ch;                                                             |                     |
|            | f.seekg(0);                                                          |                     |
|            | while (f)                                                            |                     |
|            | {                                                                    |                     |
|            | f.get(ch);                                                           |                     |
|            | cout<< ch;                                                           |                     |
|            | }                                                                    |                     |
|            | f aloca():                                                           |                     |
|            | f.close();                                                           |                     |
|            | return 0;                                                            |                     |
|            | }                                                                    |                     |

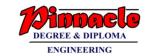

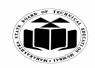

(Autonomous)

(ISO/IEC - 27001 - 2005 Certified)

# SUMMER – 2019 EXAMINATION MODEL ANSWER

|            | Output:                                                                                                    |                  |
|------------|----------------------------------------------------------------------------------------------------|------------------|
|            | Hello World                                                                                                    |                  |
| <b>c</b> ) | Write a C++ program to declare a class student with members as roll no, name and department. Declare a parameterized constructor with default value for department as 'CO' to initialize members of object. Initialize and display data for two students.  (Note: Any other relevant logic should be considered). | 6M               |
| Ans.       | #include <iostream.h></iostream.h>                                                                                                    |                  |
|            | #include <conio.h></conio.h>                                                                                                    |                  |
|            | #include <string.h> class student {</string.h>                                                                                                    | Class<br>student |
|            | int roll_no;                                                                                                    | <i>1M</i>        |
|            | char name[20],department[40];                                                                                                    |                  |
|            | public:<br>student(int rno,char *n,char *d="CO")                                                                                                    | Constan          |
|            | student(int Tho,char Th,char Td = CO)                                                                                                    | Constru<br>ctor  |
|            | roll_no=rno;                                                                                                    | definitio        |
|            | strcpy(name,n);                                                                                                    | n with           |
|            | strcpy(department,d);                                                                                                    | default          |
|            | }                                                                                                    | value            |
|            | void display()                                                                                                    | 2M               |
|            | cout<<"\n Roll No:"< <roll_no;< td=""><td>Display</td></roll_no;<>                                                                                                    | Display          |
|            | cout<<"\n Name:"< <name;< td=""><td>function</td></name;<>                                                                                                    | function         |
|            | cout<<"\n Department:"< <department;< td=""><td>definitio</td></department;<>                                                                                                    | definitio        |
|            | }                                                                                                    | n 1M             |
|            | };<br>                                                                                                    |                  |
|            | void main()                                                                                                    |                  |
|            | student s1(112," Chitrakshi"),s2(114,"Anjali");                                                                                                    |                  |
|            | clrscr();                                                                                                    | Main             |
|            | s1.display();                                                                                                    | function         |
|            | s2.display();                                                                                                    | definiti         |
|            | getch();                                                                                                    | 2M               |
|            | }                                                                                                    |                  |
|            |                                                                                                    |                  |

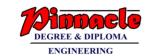

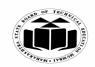

(Autonomous)

(ISO/IEC - 27001 - 2005 Certified)

#### SUMMER – 2019 EXAMINATION MODEL ANSWER

| 6. |      | Attempt any <u>TWO</u> of the following:                                                                                         | 12            |
|----|------|----------------------------------------------------------------------------------------------------|---------------|
|    | a)   | (i) Describe structure of C++ program with diagram.                                                                              | <b>6M</b>     |
|    |      | (ii) Write a C++ program to add two 3 x 3 matrices and display                                                                   |               |
|    |      | addition.                                                                                                    |               |
|    |      |                                                                                                    |               |
|    |      | (i) Describe structure of C++ program with diagram.                                                                              |               |
|    | Ans. | DIGITION THE VEHICLE                                                                                                    | <i>a</i> ,    |
|    |      | INCLUDE HEADER FILES                                                                                                    | Correct       |
|    |      | DECLARE CLASS                                                                                                    | diagram<br>1M |
|    |      | DEFINE MEMBER FUNCTIONS                                                                                                    | 11/1          |
|    |      | DEFINE MAIN FUNCTION                                                                                                    |               |
|    |      |                                                                                                    |               |
|    |      | Description:-                                                                                                    |               |
|    |      | 1. Include header files                                                                                                    |               |
|    |      | In this section a programmer include all header files which are                                                                  |               |
|    |      | require to execute given program. The most important file is iostream.h header file. This file defines most of the C++statements |               |
|    |      | like cout and cin. Without this file one cannot load C++ program.                                                                |               |
|    |      | 2. Declare Class                                                                                                    |               |
|    |      | In this section a programmer declares all classes which are necessary                                                            | Descript      |
|    |      | for given program. The programmer uses general syntax of creating                                                                | ion 2M        |
|    |      | class.                                                                                                    |               |
|    |      | 3. Define Member Functions                                                                                                    |               |
|    |      | This section allows programmer to design member functions of a                                                                   |               |
|    |      | class. The programmer can have inside declaration of a function or                                                               |               |
|    |      | outside declaration of a function.                                                                                               |               |
|    |      | 4. Define Main Functions                                                                                                    |               |
|    |      | This section the programmer creates object and call various functions                                                            |               |
|    |      | writer within various class.                                                                                                    |               |
|    |      | (ii) Write a C++ program to add two 3 x 3 matrices and display                                                                   |               |
|    |      | addition.                                                                                                    |               |
|    |      | (Note: Any other relevant logic should be considered).                                                                           |               |
|    | Ans. | #include <iostream.h></iostream.h>                                                                                               |               |
|    |      | #include <conio.h></conio.h>                                                                                                    |               |
|    |      | void main()                                                                                                    |               |
|    |      | {                                                                                                    |               |
|    |      | clrscr();                                                                                                    |               |

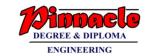

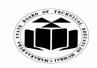

(Autonomous)

(ISO/IEC - 27001 - 2005 Certified)

#### SUMMER – 2019 EXAMINATION MODEL ANSWER

```
int mat1[3][3], mat2[3][3], i, j, mat3[3][3];
cout<<"Enter matrix 1 elements :";</pre>
for(i=0; i<3; i++)
for(j=0; j<3; j++)
                                                                         Acceptin
                                                                           g two
cin>>mat1[i][j];
                                                                          matrices
                                                                            1M
cout<<"Enter matrix 2 elements :";</pre>
for(i=0; i<3; i++)
for(j=0; j<3; j++)
cin>>mat2[i][j];
cout<<"Adding the two matrix to form the third matrix\n";
for(i=0; i<3; i++)
                                                                          Adding
for(j=0; j<3; j++)
                                                                            two
                                                                          matrices
mat3[i][j]=mat1[i][j]+mat2[i][j];
                                                                            1M
cout<<"The two matrix added successfully...!!";
cout<<"The new matrix will be :\n";
                                                                          Displayi
for(i=0; i<3; i++)
                                                                             ng
                                                                          addition
                                                                            1M
for(j=0; j<3; j++)
cout<<mat3[i][j]<<" ";
cout << "\n";
getch();
```

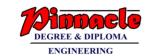

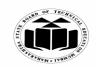

(Autonomous)

(ISO/IEC - 27001 - 2005 Certified)

#### SUMMER – 2019 EXAMINATION MODEL ANSWER

| method. (Note: Any other relevant logic should be considered)                |                   |
|------------------------------------------------------------------------------|-------------------|
| (Note: Any other relevant logic should be considered)                        |                   |
|                                                                              |                   |
| Ans. #include <iostream.h></iostream.h>                                      |                   |
| #include <conio.h></conio.h>                                                 |                   |
| void swap(int*p, int*q)                                                      |                   |
|                                                                              |                   |
| int t;                                                                       |                   |
| t=*p;                                                                        |                   |
| *p=*q;                                                                       |                   |
| *q=t;                                                                        | Correct           |
|                                                                              | logic             |
| void main()                                                                  | 3M                |
| void main()                                                                  |                   |
| int a,b;                                                                     | Correct           |
| float x,y;                                                                   | Syntax            |
| clrscr();                                                                    | 3M                |
| cout<<"Enter values of a and b\n";                                           |                   |
| cin>>a>>b;                                                                   |                   |
| cout<<"Before swapping\n";                                                   |                   |
| cout<<"a="< <a<<"\tb="<<beckeroll;< th=""><th></th></a<<"\tb="<<beckeroll;<> |                   |
| swap(&a, &b);                                                                |                   |
| cout<<"After swapping\n";                                                    |                   |
| cout<="a="< <a<<"\tb="<<b<<endl;< th=""><th></th></a<<"\tb="<<b<<endl;<>     |                   |
| getch();                                                                     |                   |
| }                                                                            |                   |
| c) Write a C++ program to implement following in he                          | ritance. Refer 6M |
| Figure No.2:                                                                 |                   |
| Class : College Student student id                                           |                   |
| Data mem : College_code                                                      | 50                |
| the following the interaction at a abstraction                               | Die<br>felt       |
| Class : test Class : sports                                                  | esti              |
| data mem : percentage   data mem : grade                                     | 950               |
| Class : Result                                                               | 90                |
| pt any TWO let the following                                                 | ead               |
| Fig. No. 2                                                                   |                   |
| Accept and display data for one object of class re-                          | ult (Hint: use    |
| virtual base class).                                                         | uit (IIIII), USC  |

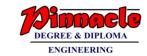

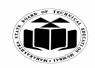

(Autonomous)

(ISO/IEC - 27001 - 2005 Certified)

#### SUMMER – 2019 EXAMINATION MODEL ANSWER

| Ans.  (Note: Any other relevant logic should be considered).  # include <iostream.h> #include<conio.h> class College_Student {     int student_id;     char College_code[5];     public:     void read_collegeStud_Data()     {         cout&lt;&lt;"Enter college code and student id\n";         class college_code&gt;&gt;student_id;     }     void display_collegeStud_Data()     {         cout&lt;&lt;"\ncout&lt;&lt;\ncout = \ncout = \n</conio.h></iostream.h> |
|----------------------------------------------------------------------------------------------------|
| #include <conio.h> class College_Student {     int student_id;     char College_code[5];     public:     void read_collegeStud_Data()     {         cout&lt;&lt;"Enter college code and student id\n";         cin&gt;&gt;college_code&gt;&gt;student_id;     }     void display_collegeStud_Data()     {         cout&lt;&lt;"\ncollege code\student id\n";         cout&lt;&lt;&lt;"\ncollege_code&lt;\"\t"&lt;\student id\n";         cout&lt;&lt;&lt;"\ncollege_code&lt;\"\t"&lt;\student id\n";         cout&lt;&lt;\"\n";     }     };      Class test: virtual public College_Student     {         class test: virtual public College_Student         {</conio.h>                                                                                                    |
| class College_Student {     int student_id;     char College_code[5];     public:     void read_collegeStud_Data()     {         cout<<"Enter college code and student id\n";         class         }         void display_collegeStud_Data()         {         cout<<"\ncollege_code>>student_id;         }         void display_collegeStud_Data()         {         cout<<"\ncollege_code\tstudent id\n";         cout< <college_code<<"\t"<"<student_id<<"\n"; class="" college_student="" float="" percentage;="" public="" public:<="" test:="" th="" virtual="" {="" }="" };=""></college_code<<"\t"<"<student_id<<"\n";>                                                                                                    |
| {     int student_id;     char College_code[5];     public:     void read_collegeStud_Data()     {         cout<<"Enter college code and student id\n";         class         }         void display_collegeStud_Data()         {         cout<<"\ncollege_code\>student_id;         cout<<"\ncollege_code\tstudent id\n";         cout< <college_code\code\tstudent (four="" 1m="" and="" class="" classes)="" cout<-="" cout<<college_code<<"\t"<\codes="" cout<<college_code<<'\t"<\codes="" cout<<college_code<<'\t'\t"<\codes="" definitio="" es)="" id\n";="" n="" student="" table="">\code table and student id\n";         class table and student id\n";         class table and student id\n";         cout&lt;-&gt;\code table and student id\n";         class table and student id\n";         class</college_code\code\tstudent>                                                                                                    |
| char College_code[5]; public:     void read_collegeStud_Data() {     cout<<"Enter college code and student id\n";     cin>>college_code>>student_id;     void display_collegeStud_Data()     {         cout<<"\ncollege code\tstudent id\n";         cout< <college_code<<"\t",\t"<<student_id<<"\n"; class="" college_student="" float="" percentage;="" public="" public:<="" test:="" th="" virtual="" {="" }="" };=""></college_code<<"\t",\t"<<student_id<<"\n";>                                                                                                    |
| char College_code[5]; public:     void read_collegeStud_Data() {     cout<<"Enter college code and student id\n";     cin>>college_code>>student_id;     void display_collegeStud_Data()     {         cout<<"\ncollege code\tstudent id\n";         cout< <college_code<<"\t",\t"<<student_id<<"\n"; class="" college_student="" float="" percentage;="" public="" public:="" test:="" th="" virtual="" {="" }="" };="" }<=""></college_code<<"\t",\t"<<student_id<<"\n";>                                                                                                    |
| public:     void read_collegeStud_Data() {     cout<<"Enter college code and student id\n";     cin>>college_code>>student_id;     void display_collegeStud_Data()     {     cout<<"\ncollege code\tstudent id\n";     cout< <college_code<<"\t"<<student_id<<"\n"; class="" college_student="" float="" percentage;="" public="" public:="" test:="" th="" virtual="" {="" }="" };="" }<=""></college_code<<"\t"<<student_id<<"\n";>                                                                                                    |
| <pre>void read_collegeStud_Data() {     cout&lt;&lt;"Enter college code and student id\n";     cin&gt;&gt;college_code&gt;&gt;student_id; } void display_collegeStud_Data() {     cout&lt;&lt;"\ncollege code\tstudent id\n"/     cout&lt;<college_code<<"\t"<<student_id<<"\n"; class="" college_student="" float="" percentage;="" pre="" public="" public:<="" test:="" virtual="" {="" }="" };=""> Use of virtual base</college_code<<"\t"<<student_id<<"\n";></pre>                                                                                                    |
| {     cout<<"Enter college code and student id\n";     cin>>college_code>>student_id; }  void display_collegeStud_Data() {     cout<<"\ncollege code\tstudent id\n";     cout< <college_code<<"\t"<student_id<<"\n"; class="" college_student="" float="" percentage;="" public="" public:<="" test:="" th="" virtual="" {="" }="" };=""></college_code<<"\t"<student_id<<"\n";>                                                                                                    |
| cin>>college_code>>student_id; } void display_collegeStud_Data() { cout<<"\ncollege code\tstudent id\n"; cout< <college_code<<"\t"<<student_id<<"\n"; (four="" 1m="" 1m<="" base="" class="" classes)="" college_student="" definitio="" float="" n="" of="" percentage;="" public="" public:="" test:="" th="" use="" virtual="" {="" }="" };=""></college_code<<"\t"<<student_id<<"\n";>                                                                                                    |
| cin>>college_code>>student_id; } void display_collegeStud_Data() { cout<<"\ncollege code\tstudent id\n"; cout< <college_code<<"\t"<<student_id<<"\n"; (four="" 1m="" 1m<="" base="" class="" classes)="" college_student="" definitio="" float="" n="" of="" percentage;="" public="" public:="" test:="" th="" use="" virtual="" {="" }="" };=""></college_code<<"\t"<<student_id<<"\n";>                                                                                                    |
| <pre>  </pre>                                                                                                    |
| <pre>void display_collegeStud_Data() {     cout&lt;&lt;'"\ncollege code\tstudent id\n"'/     cout&lt;<college_code<<'"\t"<<student_id<<"\n"; class="" college_student="" float="" of="" percentage;="" pre="" public="" public:<="" test:="" use="" virtual="" {="" };=""></college_code<<'"\t"<<student_id<<"\n";></pre>                                                                                                    |
| {     cout<<"\ncollege code\tstudent id\n";     cout< <college_code<<"\t"<<student_id<<"\n"; 1m="" 1m<="" base="" class="" college_student="" definitio="" float="" n="" of="" percentage;="" public="" public:="" test:="" th="" use="" virtual="" {="" };=""></college_code<<"\t"<<student_id<<"\n";>                                                                                                    |
| cout<<"\ncollege code\tstudent id\n"; cout< <college_code<<"\t"<<student_id<<"\n"; ###="" 1m<="" base="" class="" college_student="" cout<<"\n";="" float="" of="" percentage;="" public="" public:="" test:="" th="" use="" virtual="" {="" };=""></college_code<<"\t"<<student_id<<"\n";>                                                                                                    |
| cout< <college_code<<"\t"<<student_id<<"\n"; class="" college_student="" cout<<ind="" float="" percentage;="" public="" public:="" test:="" virtual="" {="" };="">Use of virtual base class 1M</college_code<<"\t"<<student_id<<"\n";>                                                                                                    |
| } };  class test: virtual public College_Student { float percentage; public:  Use of virtual base class 1M                                                                                                    |
| class test: virtual public College_Student { float percentage; public:  Use of virtual base class 1M                                                                                                    |
| class test: virtual public College_Student { float percentage; public:  Use of virtual base class 1M                                                                                                    |
| class test: virtual public College_Student { float percentage; public:  virtual base class 1M                                                                                                    |
| {     float percentage;     public:                                                                                                    |
| float percentage; public:                                                                                                    |
| public:                                                                                                    |
|                                                                                                    |
| void read_test()                                                                                                    |
|                                                                                                    |
| cout<<'"\n Enter test percentage\n";  Main                                                                                                    |
| cout \ \ \text{if Effect test percentage \frac{\text{if in }}{\text{in }}} \ \ \ \ \ \ \ \ \ \ \ \ \ \ \ \ \                                                                                                    |
|                                                                                                    |
| void display_test()  n 1M                                                                                                    |
| ( ) {                                                                                                    |
| cout<<"\n test percentage;"< <percentage;< th=""></percentage;<>                                                                                                    |
| }                                                                                                    |
|                                                                                                    |
| class sports: virtual public College_Student                                                                                                    |
| {                                                                                                    |
| char grade[5];                                                                                                    |
| public:                                                                                                    |
| void read_sportsData()                                                                                                    |

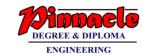

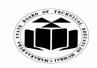

(Autonomous)

(ISO/IEC - 27001 - 2005 Certified)

#### SUMMER – 2019 EXAMINATION MODEL ANSWER

```
cout <<"\n Enter sport grade\n";
cin>> grade;
void display_sportsData()
Cout << "\n sport grade: " << grade;
};
class result: public test, public sports
public:
void read_result()
read_collegeStud_Data();
read test()
read_sportsData();
void display_result()
display_collegeStud_Data()
display_test()
display_sportsData();
};
void main()
result r;
clrscr();
r.read_result();
r.display_result();
```